# **Postgres.py Documentation**

*Release 2.2.1-dev*

**Gratipay, LLC**

**Sep 12, 2017**

### **Contents**

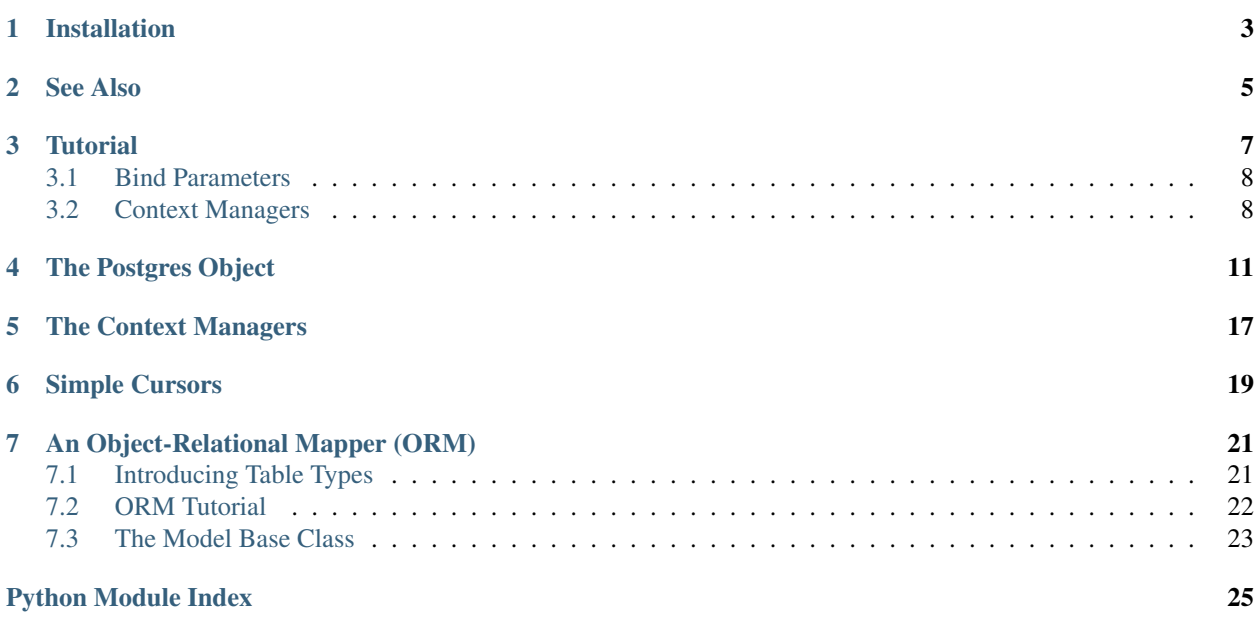

<span id="page-4-0"></span>This is a PostgreSQL client library for humans.

### Installation

<span id="page-6-0"></span>[postgres](#page-6-0) is available on [GitHub](https://github.com/gratipay/postgres.py) and on [PyPI:](https://pypi.python.org/pypi/postgres)

\$ pip install postgres

[postgres](#page-6-0) requires [psycopg2](http://initd.org/psycopg/) version 2.5 or higher.

We [test](https://travis-ci.org/gratipay/postgres.py) against Python 2.6, 2.7, 3.2, and 3.3. We don't yet have a testing matrix for different versions of psycopg2 or PostgreSQL.

[postgres](#page-6-0) is in the [public domain.](http://creativecommons.org/publicdomain/zero/1.0/)

See Also

<span id="page-8-0"></span>The [sql](https://pypi.python.org/pypi/sql) library provides a run / one / all API for any DB API 2.0 driver.

The [Records](https://github.com/kennethreitz/records) library provides a similar top-level API, and integration with SQLAlchemy and Tablib.

**Tutorial** 

<span id="page-10-0"></span>Instantiate a [Postgres](#page-14-1) object when your application starts:

```
>>> from postgres import Postgres
>>> db = Postgres("postgres://jrandom@localhost/test")
```
Use [run](#page-18-0) to run SQL statements:

```
>>> db.run("CREATE TABLE foo (bar text, baz int)")
>>> db.run("INSERT INTO foo VALUES ('buz', 42)")
>>> db.run("INSERT INTO foo VALUES ('bit', 537)")
```
Use [one](#page-17-0) to run SQL and fetch one result or None:

```
>>> db.one("SELECT * FROM foo WHERE bar='buz'")
Record(bar='buz', baz=42)
>>> db.one("SELECT * FROM foo WHERE bar='blam'")
```
Use  $a \perp b$  to run SQL and fetch [all](#page-14-2) results:

```
>>> db.all("SELECT * FROM foo ORDER BY bar")
[Record(bar='bit', baz=537), Record(bar='buz', baz=42)]
```
If your queries return one column then you get just the value or a list of values instead of a record or list of records:

```
>>> db.one("SELECT baz FROM foo WHERE bar='buz'")
42
>>> db.all("SELECT baz FROM foo ORDER BY bar")
[537, 42]
```
Jump ahead for the *[ORM Tutorial](#page-25-0)*.

#### <span id="page-11-0"></span>**Bind Parameters**

In case you're not familiar with bind parameters in [DB-API 2.0,](http://www.python.org/dev/peps/pep-0249/) the basic idea is that you put  $(60)$  s in your SQL strings, and then pass in a second argument, a dict, containing parameters that  $psycopq2$  (as an implementation of DB-API 2.0) will bind to the query in a way that is safe against [SQL injection.](http://en.wikipedia.org/wiki/SQL_injection) (This is inspired by old-style Python string formatting, but it is not the same.)

```
>>> db.one("SELECT * FROM foo WHERE bar=%(bar)s", {"bar": "buz"})
Record(bar='buz', baz=42)
```
Never build SQL strings out of user input!

Always pass user input as bind parameters!

#### <span id="page-11-1"></span>**Context Managers**

Eighty percent of your database usage should be covered by the simple [run](#page-18-0), [one](#page-17-0), [all](#page-14-2) API introduced above. For the other 20%, [postgres](#page-6-0) provides two context managers for working at increasingly lower levels of abstraction. The lowest level of abstraction in  $postgress$  $postgress$  is a psycopg2 [connection pool](http://initd.org/psycopg/docs/pool.html) that we configure and manage for you. Everything in [postgres](#page-6-0), both the simple API and the context managers, uses this connection pool.

Use the [get\\_cursor](#page-16-0) context manager to work directly with a *[simple cursor](#page-22-0)*, while still taking advantage of connection pooling and automatic transaction management:

```
>>> with db.get_cursor() as cursor:
... cursor.run("INSERT INTO foo VALUES ('blam')")
... cursor.all("SELECT * FROM foo ORDER BY bar")
...
[Record(bar='bit', baz=537), Record(bar='blam', baz=None), Record(bar='buz', baz=42)]
```
Note that other calls won't see the changes on your transaction until the end of your code block, when the context manager commits the transaction for you:

```
>>> db.run("DELETE FROM foo WHERE bar='blam'")
>>> with db.get_cursor() as cursor:
... cursor.run("INSERT INTO foo VALUES ('blam')")
... db.all("SELECT * FROM foo ORDER BY bar")
...
[Record(bar='bit', baz=537), Record(bar='buz', baz=42)]
>>> db.all("SELECT * FROM foo ORDER BY bar")
[Record(bar='bit', baz=537), Record(bar='blam', baz=None), Record(bar='buz', baz=42)]
```
The get cursor method gives you a context manager that wraps a *[simple cursor](#page-22-0)*. It has autocommit turned off on its connection. If the block under management raises an exception, the connection is rolled back. Otherwise it's committed. Use this when you want a series of statements to be part of one transaction, but you don't need fine-grained control over the transaction. For fine-grained control, use  $get\_connection$  to get a connection straight from the connection pool:

```
>>> db.run("DELETE FROM foo WHERE bar='blam'")
>>> with db.get_connection() as connection:
... cursor = connection.cursor()
... cursor.all("SELECT * FROM foo ORDER BY bar")
...
[Record(bar='bit', baz=537), Record(bar='buz', baz=42)]
```
A connection gotten in this way will have autocommit turned off, and it'll never be implicitly committed otherwise. It'll actually be rolled back when you're done with it, so it's up to you to explicitly commit as needed. This is the lowest-level abstraction that [postgres](#page-6-0) provides, basically just a pre-configured connection pool from psycopg2 that uses *[simple cursors](#page-22-0)*.

#### The Postgres Object

```
class postgres.Postgres(url, minconn=1, maxconn=10, cursor_factory=<class 'post-
                          gres.cursors.SimpleNamedTupleCursor'>)
     Interact with a PostgreSQL database.
```
#### **Parameters**

- **url** (unicode) A postgres:// URL or a [PostgreSQL connection string](http://www.postgresql.org/docs/current/static/libpq-connect.html)
- $minconn(int)$  The minimum size of the connection pool
- $maxconn(int)$  The maximum size of the connection pool
- **cursor\_factory** Defaults to [SimpleNamedTupleCursor](#page-23-0)

This is the main object that  $postgres$  provides, and you should have one instance per process for each PostgreSQL database your process wants to talk to using this library.

#### **>>> import postgres**

**>>>** db = postgres.Postgres("postgres://jrandom@localhost/test")

(Note that importing  $postares$  under Python 2 will cause the registration of typecasters with  $psycopq2$  to ensure that you get unicode instead of bytestrings for text data, according to [this advice.](http://initd.org/psycopg/docs/usage.html#unicode-handling))

When instantiated, this object creates a [thread-safe connection pool,](http://initd.org/psycopg/docs/pool.html#psycopg2.pool.ThreadedConnectionPool) which opens minconn connections immediately, and up to maxconn according to demand. Everything this object provides runs through this connection pool.

cursor factory sets the default cursor that connections managed by this  $Postqres$  instance will use. See the *[Simple Cursors](#page-22-0)* documentation below for additional options. Whatever default you set here, you can override that default on a per-call basis by passing back\_as or cursor\_factory to [one](#page-17-0), [all](#page-14-2), and [get\\_cursor](#page-16-0).

<span id="page-14-2"></span>The names in our simple API, [run](#page-18-0), [one](#page-17-0), and  $a11$ , were chosen to be short and memorable, and to not directly conflict with the DB-API 2.0 execute, fetchone, and fetchall methods, which have slightly different semantics (under DB-API 2.0 you call execute on a cursor and then call one of the  $fectch\star$  methods on the same cursor to retrieve records; with our simple API there is no second fetch step, and we also provide automatic dereferencing). See issues [16](https://github.com/gratipay/postgres.py/issues/16) and [20](https://github.com/gratipay/postgres.py/issues/20) for more of the rationale behind these names. The context managers on this class are named starting with get\_ to set them apart from the simple-case API.

<span id="page-15-0"></span>**all**(*sql*, *parameters=None*, *back\_as=None*, *\*a*, *\*\*kw*) Execute a query and return all results.

#### Parameters

- **sql** (string) the SQL statement to execute
- **parameters** (dict or tuple) the *[bind parameters](#page-11-0)* for the SQL statement
- **back\_as** (type or string) the type of record to return
- **a** passed through to [get\\_cursor](#page-16-0)
- **kw** passed through to [get\\_cursor](#page-16-0)

Returns list of records or list of single values

This is a convenience method. Here is what it does:

```
with self.get_cursor(back_as=back_as, *a, **kw) as cursor:
   return cursor.all(sql, parameters)
```
Use it like this:

```
>>> db.all("SELECT * FROM foo ORDER BY bar")
[Record(bar='bit', baz=537), Record(bar='buz', baz=42)]
```
You can use back\_as to override the type associated with the default cursor\_factory for your [Postgres](#page-14-1) instance:

```
>>> db.default cursor factory
<class 'postgres.cursors.SimpleNamedTupleCursor'>
>>> db.all("SELECT * FROM foo ORDER BY bar", back_as=dict)
[{'bar': 'bit', 'baz': 537}, {'bar': 'buz', 'baz': 42}]
```
That's a convenience so you don't have to go to the trouble of remembering where  $SimpleDictCursor$ lives and importing it in order to get dictionaries back. If you do need more control (maybe you have a custom cursor class), you can pass cursor factory explicitly, and that will override any back as:

```
>>> from postgres.cursors import SimpleTupleCursor
>>> db.all( "SELECT * FROM foo ORDER BY bar"
... , back_as=dict
... , cursor_factory=SimpleTupleCursor
... )
[('bit', 537), ('buz', 42)]
```
If the query results in records with a single column, we return a list of the values in that column rather than a list of records of values.

```
>>> db.all("SELECT baz FROM foo ORDER BY bar")
[537, 42]
```
This works for record types that are mappings (anything with a \_\_len\_and a values method) as well those that are sequences:

```
>>> db.all("SELECT baz FROM foo ORDER BY bar", back_as=dict)
[537, 42]
```
**check\_registration**(*ModelSubclass*, *include\_subsubclasses=False*) Check whether an ORM model is registered.

<span id="page-16-2"></span>Parameters

- **ModelSubclass** the [Model](#page-26-1) subclass to check for
- **include\_subsubclasses** (bool) whether to also check for subclasses of ModelSubclass or just ModelSubclass itself

Returns the typname (a string) for which this model is registered, or a list of strings if it's registered for multiple types

#### Rettype string

Raises NotAModel, NotRegistered

#### <span id="page-16-1"></span>**get\_connection**()

Return a ConnectionContextManager that uses our connection pool.

```
>>> with db.get_connection() as connection:
... cursor = connection.cursor()
... cursor.all("SELECT * FROM foo")
...
[Record(bar='buz', baz=42), Record(bar='bit', baz=537)]
```
Use this when you want to take advantage of connection pooling and our simple [run](#page-18-0), [one](#page-17-0), [all](#page-14-2) API, but otherwise need full control, for example, to do complex things with transactions.

Cursors from connections gotten this way also support the traditional DB-API 2.0 methods:

```
>>> with db.get_connection() as connection:
... cursor = connection.cursor()
... cursor.execute("SELECT * FROM foo")
... cursor.fetchall()
...
[Record(bar='buz', baz=42), Record(bar='bit', baz=537)]
```
#### <span id="page-16-0"></span>**get\_cursor**(*\*a*, *\*\*kw*)

Return a CursorContextManager that uses our connection pool.

Parameters

- **a** passed through to the cursor method of instances of the class returned by [make\\_Connection](#page-19-0)
- **kw** passed through to the cursor method of instances of the class returned by [make\\_Connection](#page-19-0)

```
>>> with db.get_cursor() as cursor:
... cursor.all("SELECT * FROM foo")
...
[Record(bar='buz', baz=42), Record(bar='bit', baz=537)]
```
You can use our simple [run](#page-18-0), [one](#page-17-0),  $a11$  API, and you can also use the traditional DB-API 2.0 methods:

```
>>> with db.get_cursor() as cursor:
... cursor.execute("SELECT * FROM foo")
... cursor.fetchall()
...
[Record(bar='buz', baz=42), Record(bar='bit', baz=537)]
```
The cursor will have autocommit turned off on its connection. If your code block inside the with statement raises an exception, the transaction will be rolled back. Otherwise, it'll be committed. The

<span id="page-17-1"></span>context manager closes the cursor when the block ends, resets autocommit to off on the connection, and puts the connection back in the pool. The cursor is destroyed after use.

Use this when you want a series of statements to be part of one transaction, but you don't need fine-grained control over the transaction.

<span id="page-17-0"></span>**one**(*sql*, *parameters=None*, *default=None*, *back\_as=None*, *\*a*, *\*\*kw*) Execute a query and return a single result or a default value.

Parameters

- **sql** (string) the SQL statement to execute
- **parameters** (dict or tuple) the *[bind parameters](#page-11-0)* for the SQL statement
- **default** the value to return or raise if no results are found
- **back\_as** (type or string) the type of record to return
- **a** passed through to [get\\_cursor](#page-16-0)
- **kw** passed through to [get\\_cursor](#page-16-0)

Returns a single record or value, or default (if default is not an Exception)

Raises TooFew or TooMany, or default (if default is an Exception)

This is a convenience method. Here is what it does:

```
with self.get_cursor(back_as=back_as, *a, **kw) as cursor:
   return cursor.one(sql, parameters, default)
```
Use this for the common case where there should only be one record, but it may not exist yet.

```
>>> db.one("SELECT * FROM foo WHERE bar='buz'")
Record(bar='buz', baz=42)
```
If the record doesn't exist, we return None:

```
>>> record = db.one("SELECT * FROM foo WHERE bar='blam'")
>>> if record is None:
... print("No blam yet.")
...
No blam yet.
```
If you pass default we'll return that instead of None:

```
>>> db.one("SELECT * FROM foo WHERE bar='blam'", default=False)
False
```
If you pass an Exception instance or subclass for default, we will raise that for you:

```
>>> db.one("SELECT * FROM foo WHERE bar='blam'", default=Exception)
Traceback (most recent call last):
    ...
Exception
```
We specifically stop short of supporting lambdas or other callables for the default parameter. That gets complicated quickly, and it's easy to just check the return value in the caller and do your extra logic there.

You can use back\_as to override the type associated with the default cursor\_factory for your [Postgres](#page-14-1) instance:

```
>>> db.default_cursor_factory
<class 'postgres.cursors.SimpleNamedTupleCursor'>
>>> db.one( "SELECT * FROM foo WHERE bar='buz'"
... , back_as=dict
... )
{'bar': 'buz', 'baz': 42}
```
That's a convenience so you don't have to go to the trouble of remembering where  $SimpleDict$  $Cursor$ lives and importing it in order to get dictionaries back. If you do need more control (maybe you have a custom cursor class), you can pass cursor\_factory explicitly, and that will override any back\_as:

```
>>> from postgres.cursors import SimpleTupleCursor
>>> db.one( "SELECT * FROM foo WHERE bar='buz'"
... , back_as=dict
... , cursor_factory=SimpleTupleCursor
... )
('buz', 42)
```
If the query result has only one column, then we dereference that for you.

```
>>> db.one("SELECT baz FROM foo WHERE bar='buz'")
42
```
And if the dereferenced value is None, we return the value of default:

```
>>> db.one("SELECT sum(baz) FROM foo WHERE bar='nope'", default=0)
0
```
Dereferencing will use values if it exists on the record, so it should work for both mappings and sequences.

```
>>> db.one( "SELECT sum(baz) FROM foo WHERE bar='nope'"
... , back_as=dict
... , default=0
... )
0
```
**register\_model**(*ModelSubclass*, *typname=None*) Register an ORM model.

Parameters

- **[Model](#page-26-1)Subclass** the Model subclass to register with this [Postgres](#page-14-1) instance
- **typname** a string indicating the Postgres type to register this model for (typname, without an "e," is the name of the relevant column in the underlying  $pq$  type table). If None, we'll look for ModelSubclass.typname.

Raises NotAModel, NoTypeSpecified, NoSuchType, AlreadyRegistered

Note: See the  $\circ$ *rm* docs for instructions on subclassing *[Model](#page-26-1)*.

<span id="page-18-0"></span>**run**(*sql*, *parameters=None*, *\*a*, *\*\*kw*)

Execute a query and discard any results.

#### Parameters

• **sql** (string) – the SQL statement to execute

- <span id="page-19-1"></span>• **parameters** (dict or tuple) – the *[bind parameters](#page-11-0)* for the SQL statement
- **a** passed through to [get\\_cursor](#page-16-0)
- **kw** passed through to [get\\_cursor](#page-16-0)

Returns None

This is a convenience method. Here is what it does:

```
with self.get_cursor(*a, **kw) as cursor:
    cursor.run(sql, parameters)
```
Use it like this:

```
>>> db.run("DROP TABLE IF EXISTS foo CASCADE")
>>> db.run("CREATE TABLE foo (bar text, baz int)")
>>> db.run("INSERT INTO foo VALUES ('buz', 42)")
>>> db.run("INSERT INTO foo VALUES ('bit', 537)")
```
**unregister\_model**(*ModelSubclass*)

Unregister an ORM model.

#### Parameters **ModelSubclass** – the [Model](#page-26-1) subclass to unregister

Raises NotAModel, NotRegistered

If ModelSubclass is registered for multiple types, it is unregistered for all of them.

#### <span id="page-19-0"></span>postgres.**make\_Connection**(*postgres*)

Define and return a subclass of psycopg2.extensions.connection.

Parameters **postgres** – the [Postgres](#page-14-1) instance to bind to

Returns a Connection class

The class defined and returned here will be linked to the instance of  $Postgres$  that is passed in as  $postgres$ , which will use this class as the connection\_factory for its connection pool.

The cursor method of this class accepts a back\_as keyword argument. If a cursor\_factory keyword argument is also given, then any back\_as is ignored and discarded. Valid values for back\_as are tuple, namedtuple, dict (or the strings tuple, namedtuple, and dict), and None. If the value of back as is None, then we'll use the default cursor factory with which our parent [Postgres](#page-14-1) instance was instantiated. If back\_as is not None, then we'll specify a cursor\_factory that will result in records of the designated type: postgres.cursor.SimpleTupleCursor for tuple, postgres.cursor. SimpleNamedTupleCursor for namedtuple, and postgres.cursor.SimpleDictCursor for dict.

We also set client encoding to  $UTF-8$ .

postgres.**make\_DelegatingCaster**(*postgres*)

Define a **CompositeCaster** subclass that delegates to model reqistry.

Parameters **postgres** – the [Postgres](#page-14-1) instance to bind to

Returns a DelegatingCaster class

The class we return will use the model\_registry of the given  $Postgres$  instance to look up a [Model](#page-26-1) subclass to use in mapping psycopg2 return values to higher-order Python objects. Yeah, it's a little squirrelly. :-/

#### The Context Managers

<span id="page-20-1"></span><span id="page-20-0"></span>class postgres.context\_managers.**ConnectionContextManager**(*pool*) Instantiated once per [get\\_connection](#page-16-1) call.

Parameters  $pool - a$  psycopg2.pool.\*ConnectionPool

The return value of ConnectionContextManager.\_\_enter\_\_ is a postgres.Connection. When the block starts, a Connection is checked out of the connection pool and autocommit is set to False. When the block ends, the Connection is rolled back before being put back in the pool.

class postgres.context\_managers.**CursorContextManager**(*pool*, *\*a*, *\*\*kw*) Instantiated once per [get\\_cursor](#page-16-0) call.

Parameters  $pool - a$  psycopq2.pool.\*ConnectionPool

The return value of CursorContextManager. \_enter\_\_ is a psycopg2 cursor. Any positional and keyword arguments to our constructor are passed through to the cursor constructor.

When the block starts, a connection is checked out of the connection pool and autocommit is set to False. Then a cursor is constructed, and the one and all methods are scabbed on (this allows us to provide our simple API no matter the cursor factory). The cursor is returned to the with statement. If the block raises an exception, the connection is rolled back. Otherwise, it's committed. In either case, the cursor is closed, autocommit is reset to False (just in case) and the connection is put back in the pool.

#### Simple Cursors

<span id="page-22-2"></span><span id="page-22-0"></span>The [postgres](#page-6-0) library extends the cursors provided by psycopg2 to add simpler API methods: run, one, and all.

<span id="page-22-1"></span>class postgres.cursors.**SimpleCursorBase**

This is a mixin to provide a simpler API atop the usual DB-API 2.0 API provided by psycopg2. Any custom cursor class you would like to use as the cursor\_factory argument to  $Postgres$  must subclass this base.

```
>>> from psycopg2.extras import LoggingCursor
>>> from postgres.cursors import SimpleCursorBase
>>> class SimpleLoggingCursor(LoggingCursor, SimpleCursorBase):
... pass
...
>>> from postgres import Postgres
>>> db = Postgres( "postgres://jrandom@localhost/test"
... , cursor_factory=SimpleLoggingCursor
... )
```
If you try to use a cursor that doesn't subclass  $SimpleCursorBase$  as the default cursor\_factory for a [Postgres](#page-14-1) instance, we won't let you:

```
>>> db = Postgres( "postgres://jrandom@localhost/test"
... , cursor_factory=LoggingCursor
... )
...
Traceback (most recent call last):
    ...
postgres.NotASimpleCursor: We can only work with subclasses of postgres.cursors.
˓→SimpleCursorBase. LoggingCursor doesn't fit the bill.
```
However, we do allow you to use whatever you want as the cursor factory argument for individual calls:

```
>>> db.all("SELECT * FROM foo", cursor_factory=LoggingCursor)
Traceback (most recent call last):
    ...
AttributeError: 'LoggingCursor' object has no attribute 'all'
```
<span id="page-23-2"></span>**all**(*sql*, *parameters=None*) Execute a query and return all results.

Note: See the documentation at postgres. Postgres. all.

**one**(*sql*, *parameters=None*, *default=None*) Execute a query and return a single result or a default value.

Note: See the documentation at postgres. Postgres. one.

**run**(*sql*, *parameters=None*) Execute a query and discard any results.

Note: See the documentation at postgres. Postgres.run.

<span id="page-23-1"></span>class postgres.cursors.**SimpleDictCursor**(*\*args*, *\*\*kwargs*) A *[simple cursor](#page-22-0)* that returns dicts.

```
class postgres.cursors.SimpleNamedTupleCursor
     A simple cursor that returns namedtuples.
```

```
class postgres.cursors.SimpleTupleCursor
     A simple cursor that returns tuples.
```
postgres.cursors.**isexception**(*obj*) Given an object, return a boolean indicating whether it is an instance or subclass of Exception.

### An Object-Relational Mapper (ORM)

<span id="page-24-2"></span><span id="page-24-0"></span>It's somewhat of a fool's errand to introduce a Python ORM in 2013, with [SQLAlchemy](http://www.sqlalchemy.org/) ascendant [\(Django's ORM](http://www.djangobook.com/en/2.0/chapter05.html) not-withstanding). And yet here we are. SQLAlchemy is mature and robust and full-featured. This makes it complex, difficult to learn, and kind of scary. The ORM we introduce here is simpler: it targets PostgreSQL only, it depends on raw SQL (it has no object model for schema definition nor one for query construction), and it never updates your database for you. You are in full, direct control of your application's database usage.

The fundamental technique we employ, introduced by [Michael Robbelard at PyOhio 2013,](https://www.youtube.com/watch?v=Wz1_GYc4GmU#t=25m06s) is to write SQL queries that typecast results to table types, and then use a psycopg2 CompositeCaster to map these to Python objects. This means we get to define our schema in SQL, and we get to write our queries in SQL, and we get to explicitly indicate in our SQL queries how Python should map the results to objects, and then we can write Python objects that contain only business logic and not schema definitions.

#### <span id="page-24-1"></span>**Introducing Table Types**

Every table in PostgreSQL has a type associated with it, which is the column definition for that table. These are composite types just like any other composite type in PostgreSQL, meaning we can use them to cast query results. When we do, we get a single field that contains our query result, nested one level:

```
test=# CREATE TABLE foo (bar text, baz int);
CREATE TABLE
test=# INSERT INTO foo VALUES ('blam', 42);
INSERT 0 1
test=# INSERT INTO foo VALUES ('whit', 537);
INSERT 0 1
test=# SELECT * FROM foo;+------+-----+
| bar | baz |
    +------+-----+
| blam | 42 |
| whit | 537 |
+------+-----+
(2 rows)
```

```
test=# SELECT foo.*::foo FROM foo;
+------------+
| foo |
+------------+
| (blam, 42) || (whit,537) |
  +------------+
(2 rows)
test = #
```
The same thing works for views:

```
test=# CREATE VIEW bar AS SELECT bar FROM foo;
CREATE VIEW
test=# SELECT * FROM bar;
+----+-+| bar |
+----+-+| blam |
| whit |
+ - - - - - +(2 rows)
test=# SELECT bar.*::bar FROM bar;
+--------+
| bar |
+--------+
| (blam) |
| (whit) |
+--------+
(2 rows)
test=#
```
psycopg2 provides a register\_composite function that lets us map PostgreSQL composite types to Python objects. This includes table and view types, and that is the basis for  $posspress.$  Orm. We map based on types, not tables.

#### <span id="page-25-0"></span>**ORM Tutorial**

First, write a Python class that subclasses [Model](#page-26-1):

```
>>> from postgres.orm import Model
>>> class Foo(Model):
... typname = "foo"
...
```
Your model must have a typname attribute, which is the name of the PostgreSQL type for which this class is an object mapping. (typname, spelled without an "e," is the name of the relevant column in the pg\_type table in your database.)

Second, register your model with your [Postgres](#page-14-1) instance:

```
>>> db.register_model(Foo)
```
That will plug your model into the psycopg2 composite casting machinery, and you'll now get instances of your model back from [one](#page-17-0) and [all](#page-14-2) when you cast to the relevant type in your query. If your query returns more than one column, you'll need to dereference the column containing the model just as with any other query:

```
>>> rec = db.one("SELECT foo.*::foo, bar.* "
... "FROM foo JOIN bar ON foo.bar = bar.bar "
... "ORDER BY foo.bar LIMIT 1")
>>> rec.foo.bar
'blam'
>>> rec.bar
'blam'
```
And as usual, if your query only returns [one](#page-17-0) column, then  $\phi$ ne and  $\partial \mathcal{L}$  will do the dereferencing for you:

```
>>> foo = db.one("SELECT foo.*::foo FROM foo WHERE bar='blam'")
>>> foo.bar
'blam'
>>> [foo.bar for foo in db.all("SELECT foo.*::foo FROM foo")]
['blam', 'whit']
```
To update your database, add a method to your model:

```
>>> db.unregister_model(Foo)
>>> class Foo(Model):
...
... typname = "foo"
...
... def update_baz(self, baz):
... self.db.run( "UPDATE foo SET baz=%s WHERE bar=%s"
... , (baz, self.bar)
... )
... self.set_attributes(baz=baz)
...
>>> db.register_model(Foo)
```
Then use that method to update the database:

```
>>> db.one("SELECT baz FROM foo WHERE bar='blam'")
42
>>> foo = db.one("SELECT foo.*::foo FROM foo WHERE bar='blam'")
>>> foo.update_baz(90210)
>>> foo.baz
90210
>>> db.one("SELECT baz FROM foo WHERE bar='blam'")
90210
```
We never update your database for you. We also never sync your objects for you: note the use of the [set\\_attributes](#page-27-0) method to sync our instance after modifying the database.

#### <span id="page-26-0"></span>**The Model Base Class**

```
class postgres.orm.Model(record)
```
This is the base class for models in  $postgress.orm$ .

<span id="page-27-1"></span>**Parameters**  $\text{record}(dict)$  **– The raw query result** 

Instances of subclasses of [Model](#page-26-1) will have an attribute for each field in the composite type for which the subclass is registered (for table and view types, these will be the columns of the table or view). These attributes are read-only. We don't update your database. You are expected to do that yourself in methods on your subclass. To keep instance attributes in sync after a database update, use the  $set\_attributes$  helper.

#### <span id="page-27-0"></span>**set\_attributes**(*\*\*kw*)

Set instance attributes, according to kw.

Raises UnknownAttributes

Call this when you update state in the database and you want to keep instance attributes in sync. Note that the only attributes we can set here are the ones that were given to us by the  $psycopq2$  composite caster machinery when we were first instantiated. These will be the fields of the composite type for which we were registered, which will be column names for table and view types.

Python Module Index

### <span id="page-28-0"></span>p

postgres, [3](#page-6-0) postgres.context\_managers, [17](#page-20-0) postgres.cursors, [19](#page-22-0) postgres.orm, [21](#page-24-0)

#### Index

### A

all() (postgres.cursors.SimpleCursorBase method), [19](#page-22-2) all() (postgres.Postgres method), [11](#page-14-3)

### C

check\_registration() (postgres.Postgres method), [12](#page-15-0) ConnectionContextManager (class in postgres.context\_managers), [17](#page-20-1) CursorContextManager (class in postgres.context\_managers), [17](#page-20-1)

### G

get\_connection() (postgres.Postgres method), [13](#page-16-2) get\_cursor() (postgres.Postgres method), [13](#page-16-2)

#### I

isexception() (in module postgres.cursors), [20](#page-23-2)

#### M

make\_Connection() (in module postgres), [16](#page-19-1) make DelegatingCaster() (in module postgres), [16](#page-19-1) Model (class in postgres.orm), [23](#page-26-2)

#### $\Omega$

one() (postgres.cursors.SimpleCursorBase method), [20](#page-23-2) one() (postgres.Postgres method), [14](#page-17-1)

### P

Postgres (class in postgres), [11](#page-14-3) postgres (module), [1](#page-4-0) postgres.context\_managers (module), [17](#page-20-1) postgres.cursors (module), [19](#page-22-2) postgres.orm (module), [21](#page-24-2)

### R

register\_model() (postgres.Postgres method), [15](#page-18-1) run() (postgres.cursors.SimpleCursorBase method), [20](#page-23-2) run() (postgres.Postgres method), [15](#page-18-1)

### S

set\_attributes() (postgres.orm.Model method), [24](#page-27-1) SimpleCursorBase (class in postgres.cursors), [19](#page-22-2) SimpleDictCursor (class in postgres.cursors), [20](#page-23-2) SimpleNamedTupleCursor (class in postgres.cursors), [20](#page-23-2) SimpleTupleCursor (class in postgres.cursors), [20](#page-23-2)

#### $\cup$

unregister\_model() (postgres.Postgres method), [16](#page-19-1)